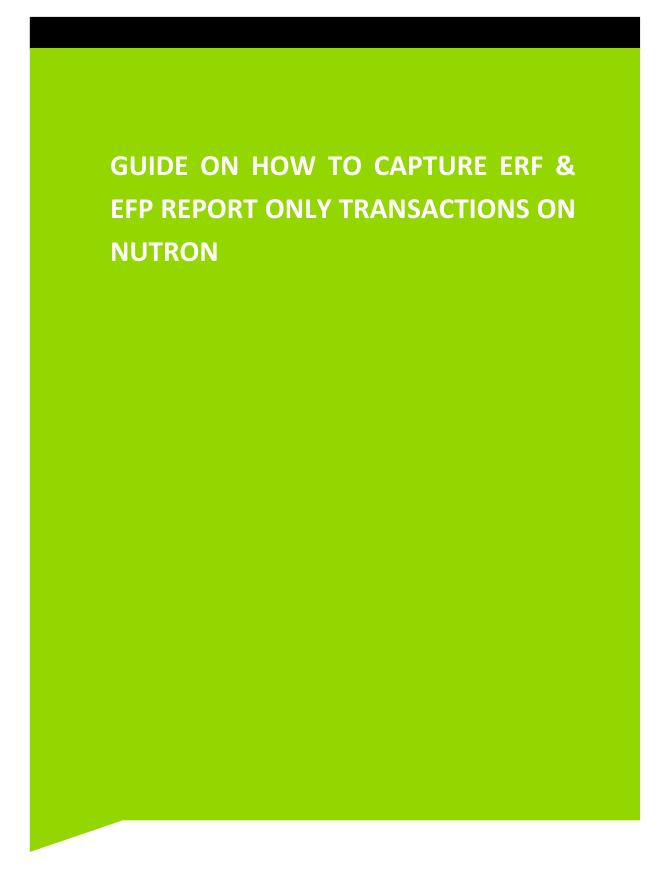

JSE Limited Reg No: 2005/022939/06 Member of the World Federation of Exchanges

### **Table of Contents**

| 1.   | Login Process                               | .3 |
|------|---------------------------------------------|----|
| 1.1. | Log in to Nutron                            | .3 |
| 1.2. | Enter user details                          | .3 |
| 1.3. | Enter connection details                    | .3 |
| 1.4. | Enter Login Password                        | .4 |
| 2.   | How to capture a report only transaction    | .5 |
| 2.1. | How to Open APD View Unmatched Trades       | .5 |
| 2.2. | How to open trade capture window            | .5 |
| 2.3. | Deal Details Tab of the trade capture form: | .7 |
| 2.4. | Quote Tab of the trade capture form:        | .9 |
| 3.   | How to finalize the report only transaction | 10 |
| 4.   | How to view the accepted deals              | 13 |

#### 1. LOGIN PROCESS

#### 1.1. LOG IN TO NUTRON

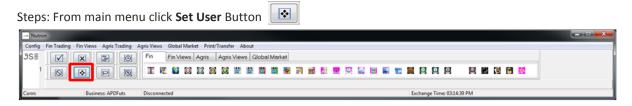

#### 1.2. ENTER USER DETAILS

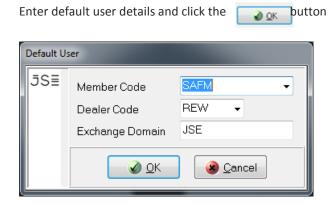

#### **1.3. ENTER CONNECTION DETAILS**

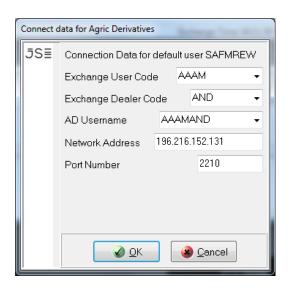

# From main menu click **Log In** Button

Exchange Time: 03:17:58 PM

### \_\_\_\_\_

#### 1.4. ENTER LOGIN PASSWORD

Business: APDFuts

Enter login password and click

| Enter APD | ) PassWord |
|-----------|------------|
| JS≣       | NORMONIA   |
|           | OK Sancel  |

#### 2. HOW TO CAPTURE A REPORT ONLY TRADE

#### 2.1. HOW TO OPEN APD VIEW UNMATCHED TRADES.

Steps: From **main menu** go to **Agris Views** and click **APD View Unmatched Trades** as shown below:

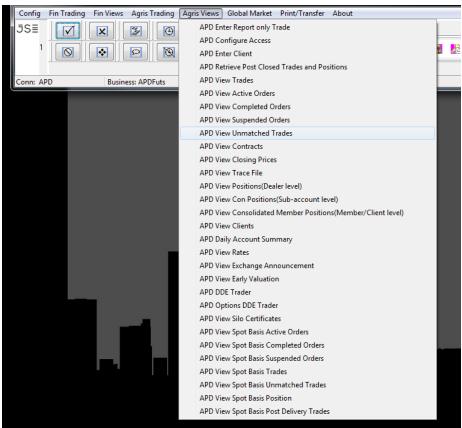

2.2. HOW TO OPEN TRADE CAPTURE WINDOW.

**Steps:** Select button to open the trade capture form

| RefNo | Ref No 2 | Member | Dealer | Prin | Master Client | Time | Buy/Sell | Qty | Contract |
|-------|----------|--------|--------|------|---------------|------|----------|-----|----------|
|       |          |        |        |      |               |      |          |     |          |
|       |          |        |        |      |               |      |          |     |          |
|       |          |        |        |      |               |      |          |     |          |
|       |          |        |        |      |               |      |          |     |          |
|       |          |        |        |      |               |      |          |     |          |
|       |          |        |        |      |               |      |          |     |          |
|       | _        |        |        |      |               |      |          |     |          |
| a [   |          |        |        | -    |               |      | V        |     |          |

| Enter Repo | ort Only Trade    |           |          |                | x  |
|------------|-------------------|-----------|----------|----------------|----|
| JS≣        | Deal Detail       |           |          |                | _  |
|            | Reference Num     | 000000210 |          |                |    |
|            | Reference Num 2   | 000000210 |          |                |    |
|            | Member *          | AAAM      | -        |                |    |
|            | Principal *       | АААМ      | -        | Prin           |    |
|            | Dealer *          | AND       | -        |                |    |
|            | Time *            | 17:46 🚖   |          |                |    |
|            | Buy / Sell *      | в •       | Capacity | P              | •  |
|            | Quantity *        | 0         |          |                |    |
|            | Class             | All       |          |                | ·  |
|            | Futures / Options | All       | •        |                |    |
|            | Contract *        |           |          | -              | •  |
|            | Sub Account       |           | - Adı    | d Sub Accour   | it |
|            | Trade Type 🛛 י    | REP       | •        |                |    |
| 1.11       | Quote             |           |          |                |    |
|            | Strike            | 0.0000    |          |                |    |
|            | Call / Put        | C         |          |                |    |
|            | Future Price      | 0.0000    |          |                |    |
|            | Volatility        | 0.0000    |          |                |    |
|            | Quote At *        | 0.0000    |          |                |    |
|            | Price Ref:        | None      |          |                |    |
|            | Counter Party     |           |          |                |    |
|            | Counter Party *   |           | -        | C/Party        |    |
|            | <u> </u>          |           |          | <u>C</u> ancel |    |

100

| Enter Repo | ort Only Trade    |                   |
|------------|-------------------|-------------------|
| JS≣        | Deal Detail       |                   |
| А          | Reference Num     | 000000202         |
| В          | Reference Num 2   | 2 000000202       |
| С          | Member *          | AAAM              |
| D          | Principal *       | • CDM123 - 🔗 Prin |
| E          | Dealer *          | AND -             |
| F          | Time *            | • 15:21           |
| G          | Buy/Sell *        | B 🖪 Capacity P 🔹  |
|            | Quantity *        | • 10              |
| J          | Class             | All               |
| К          | Futures / Options | ; All 👻           |
|            | Contract *        | 22 DEC16 WMAZ     |
| М          | Sub Account       | Add Sub Account   |
| Ν          | Trade Type *      | EFP               |

### **2.3. DEAL DETAILS TAB OF THE TRADE CAPTURE FORM:**

| A Ref No:            | This is a free text field which may be used by the reporting member to capture their reference.                                                                                                    |
|----------------------|----------------------------------------------------------------------------------------------------|
|                      | This is an additional free text field which can be used by reporting<br>member to capture their reference.<br>This is the trading member reporting the trade.                                                                                           |
| D Principal          | : This field will default to the member code. The user will be able to capture the client code they are reporting for. This field only allows client codes of the reporting trading member.                                                             |
| E Dealer:<br>F Time: | Dealer drop down list contains dealer codes for all the dealers in your<br>member organization.<br>This field is prepopulated, please do not edit.                                                                                                    |
| G Buy / Sel          | l: This is the side of the capturing trading member. The counterparty on this trade capture will receive the opposite side of the trade.                                                                                                    |
| H Capacity:          | Principal / Agency                                                                                                    |
| Quantity:            | This is the number of contracts being reported.                                                                                                    |
| Class:               | Select the relevant option. This field will default to <b>All</b> which will allow the user to select any of the available contracts expiries.                                                                                                    |
| K Fut/Opt:           | Select the relevant option. This field will default to <b>All</b> which will allow the user to select any of the available contracts.                                                                                                    |
| L Contract           | : Select the relevant futures expiry e.g 24 Mar17 WMAZ (If you know the exact expiry day, you can start typing the contract. The system will auto populate the contract. E.g If you type 24 and space you will see all the contracts starting with 24). |
| M Sub Acc:           | Select the relevant subaccount from the drop-down list or click                                                                                                    |
|                      | Add Sub Account button to add a new subaccount and confirm by clicking we button.                                                                                                    |
|                      | nt Add Sub Account<br>Sub Accounts<br>JSE Sub Account Name TMS1T                                                                                                    |

🛞 <u>C</u>ancel

<u> ⊘</u>К

Call / Pu

Future P

### N Trade Type: Select the relevant option (EFP or EFR)

- 1. EFP Exchange For Physical
- 2. EFR Exchange For Risk

### 2.4. QUOTE TAB OF THE TRADE CAPTURE FORM:

Price is the only mandatory field. All other fields will be greyed out if trade type EFP/EFR is selected.

| Quote        |             |
|--------------|-------------|
| Strike       | 0.0000      |
| Call / Put   | C           |
| Future Price | 0.0000      |
| Volatility   | 0.0000      |
| Price O      | * 4099.0000 |
| Price Ref:   | None        |

| <b>O</b> Price: |
|-----------------|
|-----------------|

**EFP** - The futures price must be the previous trading day's MTM price or must be between the current trading day's high/low.

**EFR** – The futures price must be the same as the OTC contract price.

**P** Counterparty: The counterparty's member code or the client code of the reporting member.

| Counter Party<br>Counter Party * SAFM | P 🗸 🞯 C/Party |
|---------------------------------------|---------------|
| <u>о</u> к                            | Sancel        |

**Note:** Once all the required fields are populated click **will open** window below. **button** button will close the window and **button** 

JS≣

will open a copy of the previous trade capture. Futures price will default to zero but all the other fields will be prepopulated with the details from the previous deal.

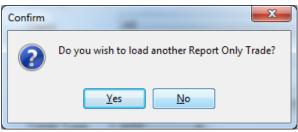

The above trade capture will create two equal and opposite legs. Both members will see their side of the deal under **APD Unmatched Trades**. Meaning one party will submit the trade and the other party will only be required to edit the price and accept the deal.

### 3. HOW TO FINALIZE THE REPORT ONLY TRANSACTION.

To finalize the transaction the unmatched trades need to be accepted by both parties from **APD Unmatched Trades**. **Reporting Member:** 

The reporting member may double click the unmatched trade and click the <u>Accept</u> button.

### **Counterparty Member:**

The counterparty member will have to first double click the

unmatched deal, click on the as per the Price Ref before accepting the deal.

|                     |                        |                       |                 |              | and the second second sec |                  |                   |     |                           |    |
|---------------------|------------------------|-----------------------|-----------------|--------------|----------------------------------------------------------------------------------------------------|------------------|-------------------|-----|---------------------------|----|
| Ref No              | Ref No 2               | Member                | Dealer          | Prin         | Master Client                                                                                                    | Time             | Buy/Sell          | Qty | Contract                  |    |
| 000000209           | 000000209              | SAFM                  | REW             | SAFM         |                                                                                                    | 15:44:38         | Sell              | 10  | 22 DEC16 WMAZ             |    |
| •                   |                        |                       |                 |              |                                                                                                    |                  |                   |     |                           | ,  |
|                     | •                      |                       |                 | <b>1</b>     | 0 0                                                                                                    |                  |                   |     |                           |    |
| • •                 | sert <u>D</u> elete    | <u>E</u> dit <u>/</u> | Accept <u>F</u> | <b>W</b>     |                                                                                                    | Report Onl       | y U               |     |                           |    |
| View AAA            | MAND APD Un            | matched trac          | des             |              |                                                                                                    |                  |                   |     |                           | 23 |
|                     | Contract of the second |                       |                 |              | Contraction of the second second second second second second second second second second second second second s                                                                                                    |                  |                   |     |                           |    |
| Ref No              | Ref No 2               | Member                | Dealer          | Prin         | Master Client                                                                                                    | Time             | Buy/Sell          | Qty | Contract                  |    |
| Ref No<br>000000209 | Ref No 2<br>000000209  | Member<br>AAAM        | Dealer<br>AND   | Prin<br>AAAM | Master Client                                                                                                    | Time<br>15:44:38 | Buy/Sell<br>Buy-U |     | Contract<br>22 DEC16 WMAZ |    |
|                     |                        | АААМ                  |                 | АААМ         |                                                                                                    | 15:44:38         |                   |     |                           |    |
| 000000209<br><<br>& |                        | АААМ                  | AND             | АААМ         | 9 U                                                                                                    |                  | Buy-U             |     |                           |    |

Steps: From APD Unmatched Trades double click on the unmatched deal to beaccepted and click $\underbrace{\textcircled{}}_{Edit}$ This will open the Edit Report Only Trade window.After editing the price click button $\boxed{}_{accept}$ and  $\boxed{}_{accept}$ 

| RefNo  | Ref No 2  | Member | Dealer | Prin | Master Client | Time     | Buy/Sell     | uly        | Contract        | Price        | Dealt at | CIPIY | Capacity | F |
|--------|-----------|--------|--------|------|---------------|----------|--------------|------------|-----------------|--------------|----------|-------|----------|---|
| 000207 | 000000207 | SAFM   | VUY    | SAFM |               | 15:36:04 | Sell-U       | 10 22      | DEC16 WMAZ      | 0.0000       | 0.0000   | AAAM  | P        |   |
|        |           |        |        |      |               | Edit Re  | port Only Tr | ade        |                 |              | ×        |       |          |   |
|        |           |        |        |      |               | 5S       | DealD        | etail      |                 |              |          |       |          |   |
|        |           |        |        |      |               |          | Refere       | ence Num   | 000000207       |              |          |       |          |   |
|        |           |        |        |      |               |          | Refere       | ance Num   | 2 000000207     |              |          |       |          |   |
|        |           |        |        |      |               |          | Memb         | er         | SAFM *          |              |          |       |          |   |
|        |           |        |        |      |               |          | Princip      | al         | • SAFM •        | Prin         |          |       |          |   |
|        |           |        |        |      |               |          | Deale        | r          | • [VUY *]       |              |          |       |          |   |
|        |           |        |        |      |               |          | Time         |            | • 15:36         |              |          |       |          |   |
|        |           |        |        |      |               |          | Buy /        | Sell       | * S • Capaci    | Ŋ P          | •        |       |          |   |
|        |           |        |        |      |               |          | Quant        | Ŋ          | • 10            | 10 N.        |          |       |          |   |
|        |           |        |        |      |               |          | Class        |            | All             |              | •        |       |          |   |
|        |           |        |        |      |               |          | Future       | s / Optior | s All 🔹         |              |          |       |          |   |
|        |           |        |        |      |               |          | Contre       |            | * 22 DEC16 WMAZ |              | •        |       |          |   |
|        |           |        |        |      |               |          | Sub A        | ccount     | 99999 🔹         | Add Sub Acco | unt      |       |          |   |
|        |           |        |        |      |               |          | Trade        | Туре       | * [EFP •]       |              |          |       |          |   |
|        |           |        |        |      |               |          | Quote        |            |                 |              |          |       |          |   |
|        |           |        |        |      |               |          | Strike       |            | 0.0000          |              |          |       |          |   |
|        |           |        |        |      |               |          | Call /       | Put        | C *             |              |          |       |          |   |
|        |           |        |        |      |               |          | Future       | Price      | 0.0000          |              |          |       |          |   |
|        |           |        |        |      |               |          | Volati       | ity        | 0.0000          |              |          |       |          |   |
|        |           |        |        |      |               |          | Price        |            | * 4099.0000     |              |          |       |          |   |
|        |           |        |        |      |               |          | Price        | Ref:       | 4099.0000       | •            |          |       |          |   |
|        |           |        |        |      |               |          | Counte       | r Party    |                 |              |          |       |          |   |
|        |           |        |        |      |               |          |              |            | • AAAM •        | C/Party      |          |       |          |   |
|        |           |        |        |      |               |          |              |            |                 |              |          |       |          |   |
|        |           |        |        |      |               |          |              | Ø QI       | ٤ _             | Cancel       |          |       |          |   |
|        |           |        |        |      |               | L        |              |            |                 |              |          | -     |          |   |

**Note:** Once accepted the deals will now reflect under **APD View Trades**. **APD View Unmatched** is now blank

| View SAFM                                | REW APD Unm                                                                                                    | natched trade | es              |                  |                       |                 |                 |     |          | x  |
|------------------------------------------|----------------------------------------------------------------------------------------------------|---------------|-----------------|------------------|-----------------------|-----------------|-----------------|-----|----------|----|
| RefNo                                    | Ref No 2                                                                                                    | Member        | Dealer          | Prin             | Master Client         | Time            | Buy/Sell        | Qty | Contract | _  |
|                                          |                                                                                                    |               |                 |                  |                       |                 |                 |     |          |    |
|                                          |                                                                                                    |               |                 |                  |                       |                 |                 |     |          |    |
|                                          |                                                                                                    |               |                 |                  |                       |                 |                 |     |          |    |
| _                                        |                                                                                                    |               |                 |                  |                       |                 |                 |     |          |    |
|                                          |                                                                                                    |               |                 |                  |                       |                 |                 |     |          |    |
|                                          | and the second second s |               |                 |                  |                       | -               |                 |     |          | _  |
| 🙁 🕣                                      | D 💮                                                                                                    |               | •               | <b>*</b>         | (2) (1)               |                 |                 |     |          | _  |
| •                                        |                                                                                                    | Edit <u>z</u> | Accept <u>F</u> |                  |                       | 🔲<br>Report Onl | y U             |     |          |    |
| <u>C</u> lose <u>I</u> ns                | ert <u>D</u> elete                                                                                                    |               |                 |                  |                       | -               | y U             | _   |          | 22 |
| <u>C</u> lose <u>I</u> ns                |                                                                                                    |               |                 |                  |                       | -               | -               | _   |          | 23 |
| <u>Close I</u> ns                        | ert <u>D</u> elete                                                                                                    |               |                 | Pause <u>R</u> e |                       | -               | y U<br>Buy/Sell | Qty | Contract | 23 |
| <u>C</u> lose <u>I</u> ns<br>• View AAAN | ert <u>D</u> elete<br>MAND APD Un                                                                                                    | matched trac  | des             | Pause <u>R</u> e | efresh <u>F</u> ilter | Report Onl      | -               | Qty | (=1=1    | 23 |
| <u>C</u> lose <u>I</u> ns<br>• View AAAN | ert <u>D</u> elete<br>MAND APD Un                                                                                                    | matched trac  | des             | Pause <u>R</u> e | efresh <u>F</u> ilter | Report Onl      | -               | Qty | (=1=1    | 23 |
| <u>Close</u> Ins<br>View AAAN            | ert <u>D</u> elete<br>MAND APD Un                                                                                                    | matched trac  | des             | Pause <u>R</u> e | efresh <u>F</u> ilter | Report Onl      | -               | Qty | (=1=1    | 23 |
| <u>C</u> lose <u>I</u> ns<br>• View AAAN | ert <u>D</u> elete<br>MAND APD Un                                                                                                    | matched trac  | des             | Pause <u>R</u> e | efresh <u>F</u> ilter | Report Onl      | -               | Qty | (=1=1    | 23 |
| <u>C</u> lose <u>I</u> ns<br>• View AAAN | ert <u>D</u> elete<br>MAND APD Un                                                                                                    | matched trac  | des             | Pause <u>R</u> e | efresh <u>F</u> ilter | Report Onl      | -               | Qty | (=1=1    | 23 |
| <u>C</u> lose <u>I</u> ns<br>• View AAAN | ert <u>D</u> elete<br>MAND APD Un                                                                                                    | matched trac  | des             | Pause <u>R</u> e | efresh <u>F</u> ilter | Report Onl      | -               | Qty | (=1=1    | 23 |
| Close Ins<br>View AAAA<br>Ref No         | ert <u>D</u> elete<br>MAND APD Un                                                                                                    | matched trac  | des             | Pause <u>R</u> e | efresh <u>F</u> ilter | Report Onl      | -               | Qty | (=1=1    | 23 |

4. HOW TO VIEW THE ACCEPTED DEALS.

**Steps**: From main menu go to **Agri Views** and click on **APD View Trades** as shown below:

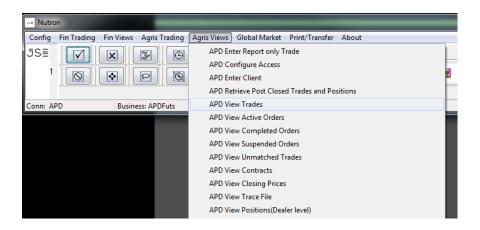

Deals can now be seen under **APD Trades**.

| 🐖 View AAAMAND APD Trades |                 |      |                 |               |               |                   |                 |               |                   |             |                         |        |              |          | . <b></b> . |          |           |            |
|---------------------------|-----------------|------|-----------------|---------------|---------------|-------------------|-----------------|---------------|-------------------|-------------|-------------------------|--------|--------------|----------|-------------|----------|-----------|------------|
| Contract                  | Member          | Prin | Dealer          | Master Client | Buy/Sell      | Qty (             | Contract Expiry | Contract Name | Original Ot       | / Price     | Dealt at                | rade T | /p port Only | Origin   | Capacity    | RefNo    | Ref No 2  | Exchange R |
| 22 DEC16 WMAZ             | AAAM            | AAAM | AND             |               | Buy           | 10 2              | 2 DEC16         | WMAZ          | 1                 | 0 4806.0000 | 4806.0000               | EFP    | 10.0000      | ReportOn | ۱P          | 00000208 | 000000208 | 04A00053B  |
| 22 DEC16 WMAZ             | AAAM            | AAAM | AND             |               | Buy           | 10 2              | 2 DEC16         | WMAZ          | 1                 | 0 4806.0000 | 4806.0000               | EFP    | 10.0000      | ReportOr | ۱P          | 00000209 | 000000209 | 04A00054B  |
| •                         |                 |      |                 |               |               |                   | -               |               |                   |             |                         |        | -            |          |             |          |           | ,          |
|                           | ۲ ا             |      |                 | •             |               |                   |                 | ه             |                   |             |                         | •      |              |          |             |          |           |            |
| <u>C</u> lose             | ose <u>A</u> dd |      | Dįv             |               |               | Div B <u>u</u> lk | P <u>o</u> rtfo | olio          | Net Vie           |             | <u>w</u> Assign         |        |              |          |             |          |           |            |
|                           |                 |      | 0               |               |               | •                 |                 |               | •                 |             | •                       |        |              |          |             |          |           |            |
| Tri-Partit <u>e</u>       | Pause           |      | <u>B</u> efresh |               | Trade Correct |                   | Eilte           | er            | Change <u>D</u> e |             | aler Reported Trade Can |        | cel          |          |             |          |           |            |